**convert psd file into tiff**

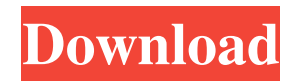

## **How To Download Psd Images For Adobe Photoshop Crack+ Torrent (Activation Code) Download [Mac/Win] [Latest 2022]**

\* \_Photoshop CS3 For Dummies,\_ by Linda Murray et al., For Dummies (Wiley) \* \_Mastering Photoshop For Dummies,\_ 2nd Edition, by Linda Murray, Wiley \* \_Photoshop CS4 For Dummies,\_ by Linda Murray et al., For Dummies (Wiley) \* \_Mastering Photoshop CS4 For Dummies,\_ 2nd Edition, by Linda Murray, Wiley \* \_Photoshop Elements For Dummies,\_ by Linda Murray et al., For Dummies (Wiley) \* \_Mastering Photoshop Elements, by Linda Murray, Wiley \* Photoshop Elements 10 For Dummies, by Linda Murray et al., For Dummies (Wiley) \* \_Mastering Photoshop Elements 10,\_ by Linda Murray, Wiley \* \_Photoshop Elements in a Flash, by Linda Murray, Skyhorse Publishing, 2009 \* Photoshop For Dummies, by David Collins, Wiley \* Photoshop For Visual Storytellers: Sharing Your Work with Others, by Steven Sass, Allworth Press, 2007 \* Photoshop Elements 4 For Dummies, by Linda Murray, For Dummies (Wiley) \* \_Mastering Photoshop Elements 4,\_ by Linda Murray, Wiley ## Power User: Blending Layers Photoshop includes layers, or groups of one or more pixels. A layer is simply a group of pixels that you can paint, cut, merge, move, or duplicate. Layers enable you to add a distinct "laundry list" of changes to an image, allowing you to break the image into separate sections for separate tasks. You can move, duplicate, merge, and delete layers, and you can apply various effects or filters to them. You can also lock a layer so that it cannot be edited (see the following section). You can use layers for many things. Layers can be a great way to isolate a subject or a place in an image and focus only on that subject or place. They can make it easier to remove objects or small shapes from a large area that you want to keep. You can combine or even create composite layers. With composite layers, you can fade areas of your image together to create the same effect as cutting out the areas of an image with a stencil (see the section "Creating a Stencil"). To

#### **How To Download Psd Images For Adobe Photoshop Torrent**

Photoshop Elements is a software package for image editing and retouching. In this guide, we show you how to install Photoshop Elements on Windows, Mac and Linux computer. Windows Prerequisites: When creating new documents, you must make sure that your computer has enough memory, and hard drive space. Depending on the Photoshop Elements version that you installed, you may have some additional prerequisites. In the below table, we show you the prerequisites for each version. Screenshot 1 You can download and install the latest version of Photoshop Elements from the official website. Screenshots 2 shows you the selection of Photoshop Elements version that you want to download. The current Photoshop Elements version is 19.1.1. To install Photoshop Elements 19.1.1, you have to download the ISO file, then set your computer to boot from the DVD. After that, you can install Photoshop Elements just like you would on any computer. Mac Prerequisites: You need an Apple Macbook or MacBook Pro computer. Install the latest version of Photoshop

Elements on macOS Sierra, version 10.12.5. Make sure that your Mac has enough memory and hard drive space. Download and install the latest version of Photoshop Elements from the official website. Screenshot 1 After the installation, open the folder where you downloaded Photoshop Elements and copy the Adobe folder to your home directory. Screenshot 2 You can now open the Photoshop Elements software directly from Finder. Linux Prerequisites: You need a Linux-compatible computer. You will need to make sure that your computer has enough memory, and hard drive space, depends on the Photoshop Elements version that you installed. The following table shows you the prerequisites for each Photoshop Elements version. Screenshot 1 Follow the steps in the video. In this case, we use the Ubuntu 18.04 LTS operating system. Screenshot 2 Congratulations, you're done. Open the Photoshop Elements icon, and you're good to go. How to install Photoshop Elements 2019 on Windows Download the version of Photoshop Elements that you want to use. Open the downloaded file and use the Explorer file browser to locate the Adobe folder. Right-click the Adobe folder and click 'Open folder location'. Copy the Adobe folder located in 05a79cecff

# **How To Download Psd Images For Adobe Photoshop Crack+ Keygen Full Version For Windows [2022-Latest]**

Updated on 2 August, 2017: You can read the original 10 questions here. This is the eighth of a series of questions to discover how the internet is being used by academics, and what we have to offer to the world of news. Our aim with these interviews is to uncover the reasons behind the use of platforms like Twitter and Facebook, the platforms by which academics and media professionals make their work visible to one another. We want to understand why academic knowledge is communicated in ways that suits the platforms, and how to improve the communication of academic knowledge. In this case study we will be talking to leading academics in the field of science communication. This interview was conducted as a part of #soapbox16, an online community building focused on increasing the visibility and accessibility of female academics in the field of science communication. Anyone can participate in the #soapbox16 #soapbox16 initiative – here is a description of the rules and ways to get involved: You can upload your own #soapbox16 or see what others have uploaded. There will be a shortlist of articles and interviews submitted by the organisers, and guests on the #soapbox16 podcasts and blogs. Each #soapbox16 speaker has been asked to suggest an interviewee they would like to invite. To find out more about science communication, and the series of articles and interviews we've been publishing on the interview website, click here. All the questions in this interview have been edited and reworded here, for the benefit of Facebook. I'm Anabel Coelho and I do research at King's College London and I'm proud to be in the first cohort of #soapbox16. I take my leadership role in #soapbox16 very seriously as there are many people who do science communication in a less visible way than I do, and perhaps face more challenges in disseminating their work. I'm delighted to have been invited to #soapbox16 because I want to improve the public understanding of science in the UK – particularly around the subject of nutrition. It's a subject that really interests me, so I'm going to share with you some of the things that make it so interesting. Why science communication – science journalism? The huge popularity of science communication is best placed within the events that many of

### **What's New In How To Download Psd Images For Adobe Photoshop?**

Need to draw a custom lettering effect, or stylize an image? Adobe Photoshop has quite a large set of font and text options, which you can use for retouching, special effects, or just for the look you want. Below, we'll show you what type of effects you can achieve with these tools. Edges, Bevels, and Emboss: Use the Pen tool to add a bevel effect to the corners of an image. The Pen tool includes a brush, a roller, and a bevel-edges tool. Bevels can be used to create one effect or another. You can select and change any setting for the brush with the options in the Brush panel. You can also adjust the brush size, hardness, flow, and opacity, as well as draw the brush along an object. Use one of the other brush settings (such as the type of brush) and options (such as

gradient or pattern) to create special looks. The Pen tool works like a brush, but it lets you draw freehand. The only difference between them is that a pen brush can only be used to draw a smooth line. You can adjust the brush settings like opacity, hardness, and size. You can adjust the mode of a pen brush (with the Pen Tool Settings options) to get a precise line, such as for drawing fine lines. The other settings (including line thickness) are the same as the other brushes. In Photoshop, you use bevels to create a particular look. Using the effects in Photoshop (the toolbox next to the eraser), you can add one or more bevels around the edges of an object. Use a bevel to adjust an image's corners or add an additional line to them. When a bevel tool is selected, you can access a pop-up menu that lets you adjust the bevel type (curve, corner, or triangle). You can also change the bevel shape (square, rounded, or linear). You can create a visual effect using the bevel. It lets you create a different look around the corners of an object in an image. In the image above, a square-shaped bevel was applied, which added a secondary line to the corners of the head. A bevel is a linear-shaped line. You can control the color and opacity of the bevel. In the toolbox, choose the bevel tool and

# **System Requirements For How To Download Psd Images For Adobe Photoshop:**

OS: Windows 8.1, 8, 7, Vista, XP SP3 or later Processor: i3 or above, i5 or above, or i7 or above (Intel Core i3-7100, i5-7300HQ, i5-7400MQ, i5-7500HQ, i7-7500HQ, i7-7600QM) Memory: 4 GB RAM Graphics: nVidia GeForce GTX 750, GTX 1060, or AMD Radeon HD 7750

<https://serippyshop.com/photoshop-cs6-original-version-download/>

<https://www.careerfirst.lk/sites/default/files/webform/cv/goomar706.pdf>

[https://www.lakeheadu.ca/system/files/webform/employment\\_opportunities/shape-tools-for-photoshop-free](https://www.lakeheadu.ca/system/files/webform/employment_opportunities/shape-tools-for-photoshop-free-download.pdf)[download.pdf](https://www.lakeheadu.ca/system/files/webform/employment_opportunities/shape-tools-for-photoshop-free-download.pdf)

<https://frostinealps.com/wp-content/uploads/2022/07/levohill.pdf>

<http://nuihoney.com/adobe-photoshop-cs6-camera-raw-plugin-8-3-download/>

<https://mahoganyrevue.com/advert/how-to-install-adobe-cc-2017-from-the-iso/>

<http://thetruckerbook.com/2022/07/01/download-adobe-photoshop-creative-suite-3-plus-essential-edition/>

<https://www.soleburytwp.org/sites/g/files/vyhlif1221/f/uploads/messenger17summerweb.pdf>

<https://shanajames.com/2022/07/01/photoshop-cc-2020-23-1-23-1-crack-download/>

<https://claverfox.com/advert/smtp-server-provider-best-smtp-server-provider-in-india/>

<https://4g89.com/adobe-photoshop-cs6-for-free-download/>

[https://www.orariocontinuato.com/wp-](https://www.orariocontinuato.com/wp-content/uploads/2022/07/Water_Wallpapers_In_250_High_Quality_Images.pdf)

[content/uploads/2022/07/Water\\_Wallpapers\\_In\\_250\\_High\\_Quality\\_Images.pdf](https://www.orariocontinuato.com/wp-content/uploads/2022/07/Water_Wallpapers_In_250_High_Quality_Images.pdf)

<https://mandarinrecruitment.com/system/files/webform/quilkal126.pdf>

[https://www.puremeditation.org/wp-](https://www.puremeditation.org/wp-content/uploads/What_about_windows_download_or_windows_update_is_there_for_.pdf)

[content/uploads/What\\_about\\_windows\\_download\\_or\\_windows\\_update\\_is\\_there\\_for\\_.pdf](https://www.puremeditation.org/wp-content/uploads/What_about_windows_download_or_windows_update_is_there_for_.pdf)

[https://songgiatri.com/image/How\\_to\\_get\\_Adobe\\_Photoshop\\_2021\\_Professional\\_Linux.pdf](https://songgiatri.com/image/How_to_get_Adobe_Photoshop_2021_Professional_Linux.pdf)

<https://www.cameraitacina.com/en/system/files/webform/feedback/dayanat299.pdf>

[https://oualie.dev/wp-content/uploads/2022/07/High\\_End\\_Retouching\\_Photoshop\\_Action.pdf](https://oualie.dev/wp-content/uploads/2022/07/High_End_Retouching_Photoshop_Action.pdf) <https://arseducation.com/photoshop-cs5-on-laptop/>

<https://blankbookingagency.com/?p=262712>

<https://www.quadernicpg.it/2022/07/01/photoshop-cs6-free-download-with-camera-raw/>